# **Реализация проекта подключения СЗО**

### **Федеральный проект «Цифровая инфраструктура»**

имеет целью **организацию универсальных узлов недискриминационного доступа**  к современным телекоммуникационным услугам в социально-значимых объектах (СЗО), и подключение этих узлов доступа к единой сети передачи данных

Исполнителем Государственного контракта в Смоленской области является Смоленский филиала МРФ «Центр» ПАО «Ростелеком»

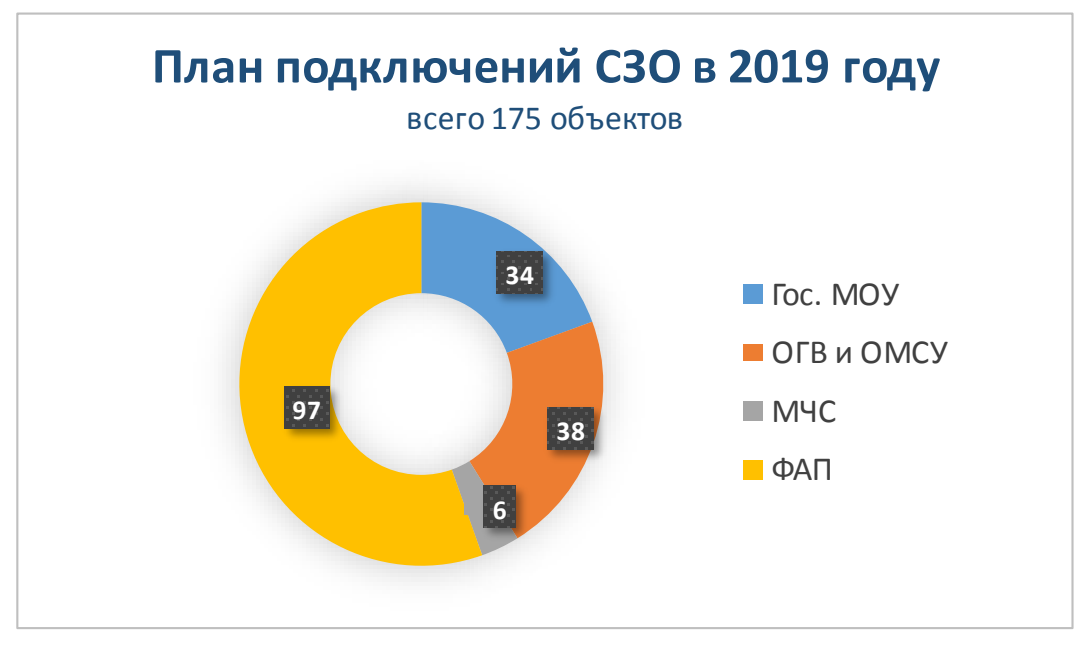

На данный момент строительно-монтажные работы плана 2019 года по организации ВОЛС и установке оборудования узлов доступа завершены, и с 10.10.2019 начинается приемка объектов

### **Оборудование в СЗО**

**В помещении каждого СЗО смонтирован и подключен к электропитанию телекоммуникационный шкаф с оборудованием доступа.**

В соответствие с требованием Приложения №13 ТЗ к Государственному контракту, в процессе приемки должно быть зафиксировано:

- 1. Наличие телекоммуникационного шкафа в СЗО, его модель
- 2. Наличие в шкафу прибора учета электроэнергии
- 3. Наличие в шкафу Источника бесперебойного питания (для шкафов большого размера)
- 4. Наличие в шкафу коммутатора доступа (КД) и его модель
- 5. Подключение КД по оптической линии связи

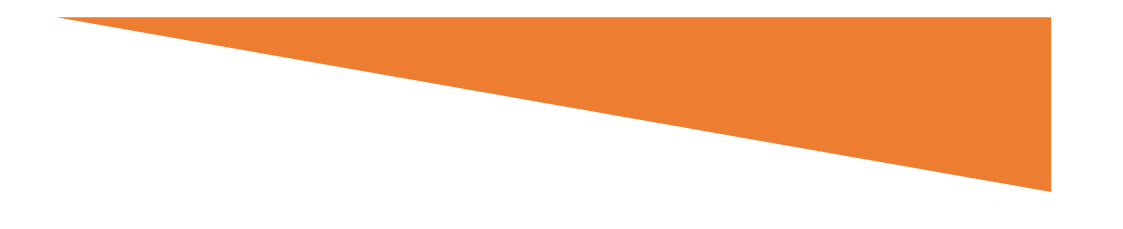

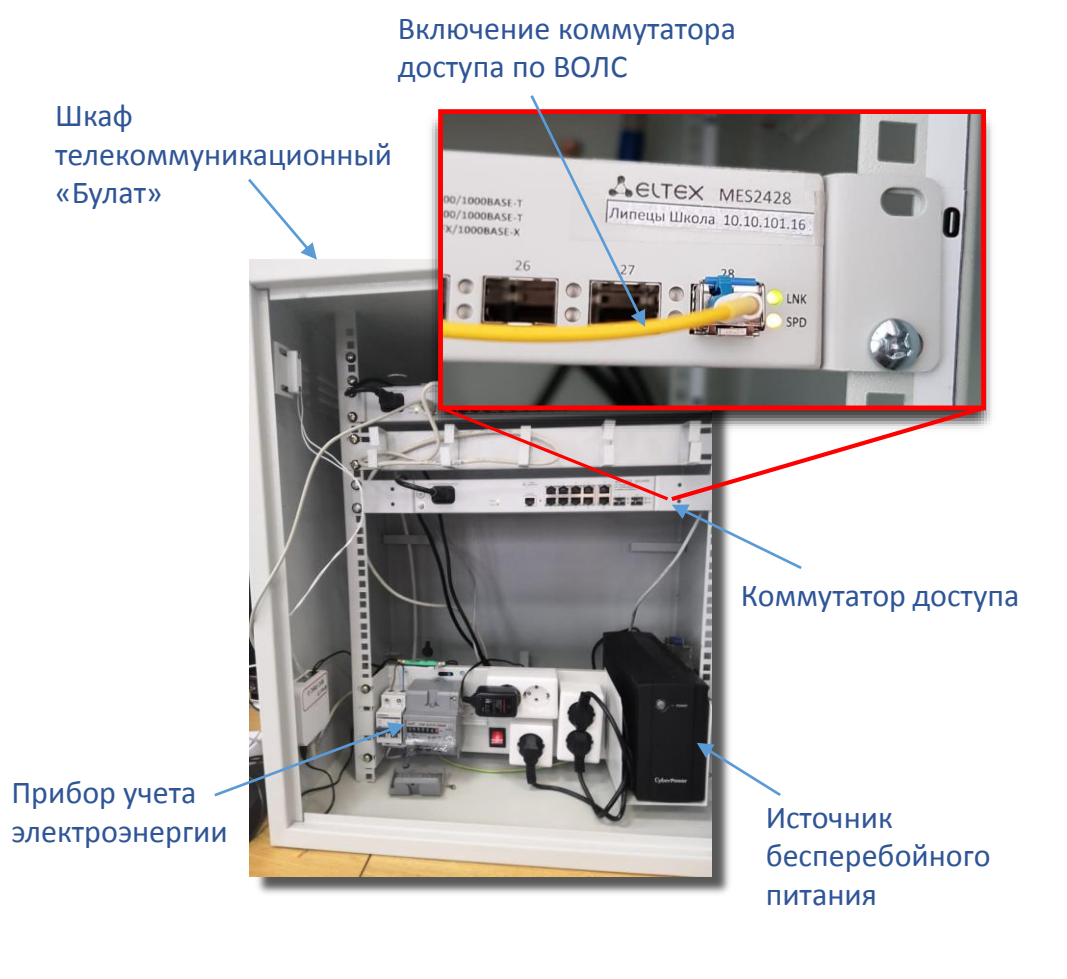

### **Испытания услуги**

В соответствие с требованием Приложения №13 ТЗ к Государственному контракту, в процессе приемки должны быть проведены испытания услуги

#### **В ходе проведения испытаний выполняется:**

- Тестирование скорости доступа по направлению «от» и «к» с использованием программного обеспечения (браузера), установленного на оконечном оборудовании (ноутбуке).
- Методика испытаний предписывается Типовой методикой выполнения инструментального контроля МКС от 18.09.2019. Оконечное оборудование и программное обеспечение для проведения испытаний предоставляется Исполнителем.
- Оформление и подписание протоколов, регламентов и актов. **ПЯТЬ ДОКУМЕНТОВ ПО КАЖДОМУ СЗО**

**Подключение Получателя СЗО к сети «Интернет» считается организованным в случае, если по результатам тестирования на Интернетресурсе скорость доступа по направлению от и к пользователю соответствует п 4.3 Технического задания, а остальные параметры не превышают нормированных значений.**

### **Нормированные значения параметров качества услуги**

### **в соответствии с требованиями Государственного контракта (п. 4.3; п. 4.5 ТЗ)**

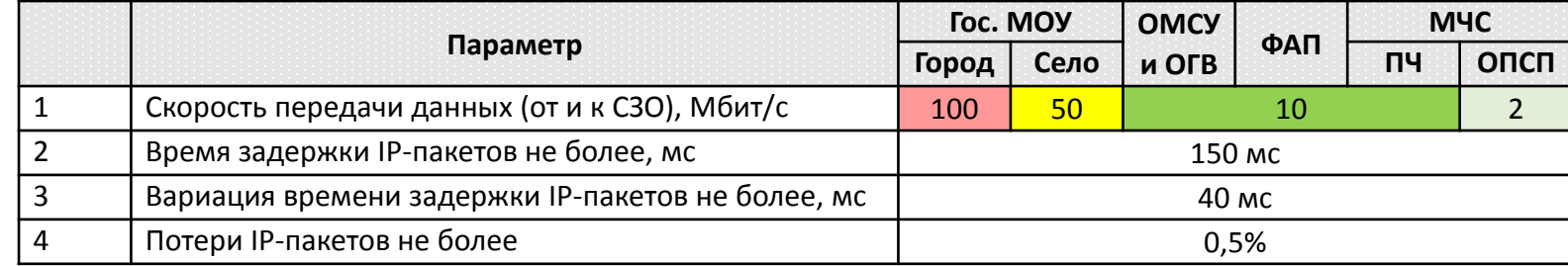

Испытания проводятся путем подключения к Узлу доступа тестового компьютера (ноутбука) и выполнением установленного порядка действий

Результаты тестов будут отображаться на экране компьютера в окнах следующего вида:

#### Скорость передачи данных

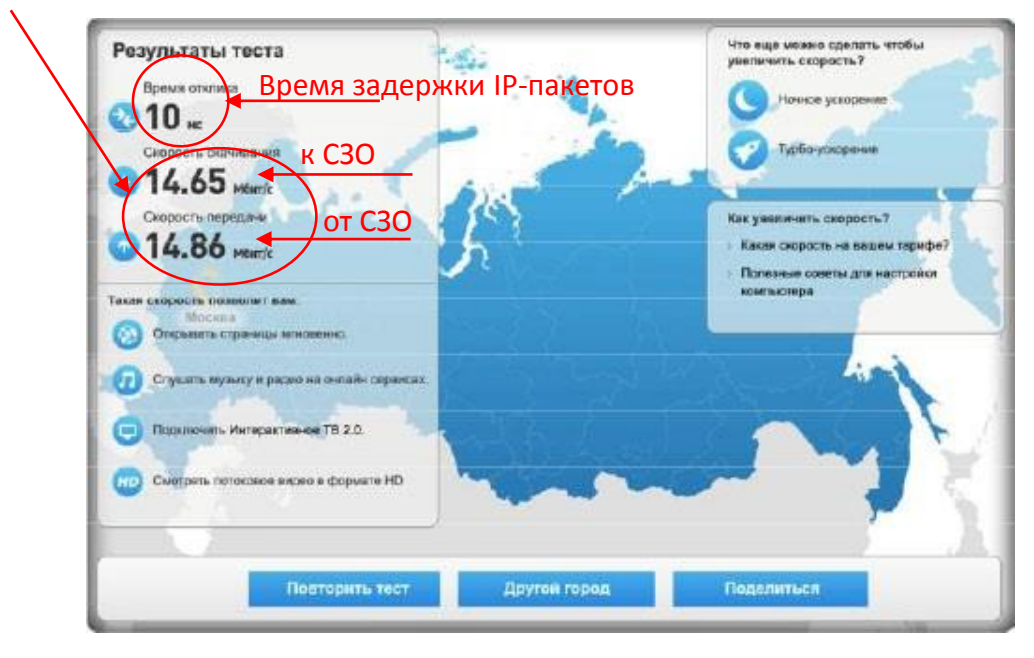

### **Тест №1 Тест №2**

10

Правот довка завершена. C:\Users\\ kohanovich>,

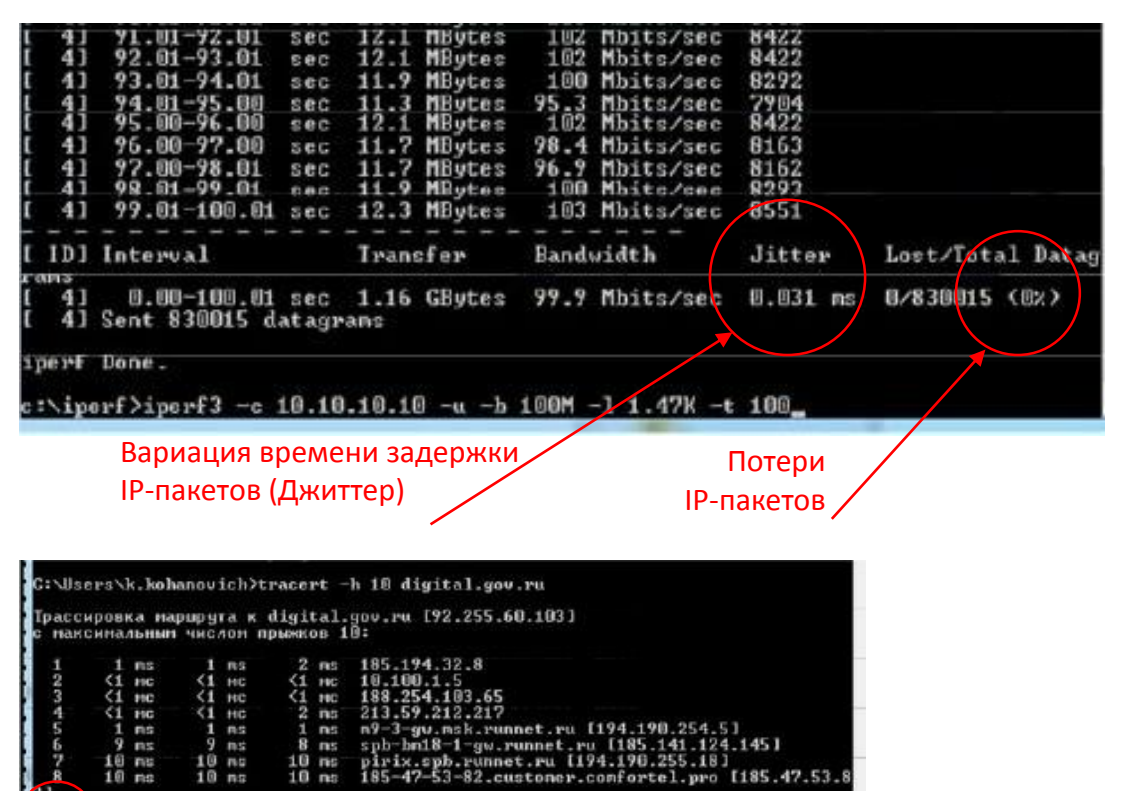

Превышен интервал ожидалия для запроса.

Превышен интервал ожидания для запроса.

Количество прыжков

# **Испытания услуги**

## Результаты тестов должны быть занесены в Протокол испытаний установленной формы

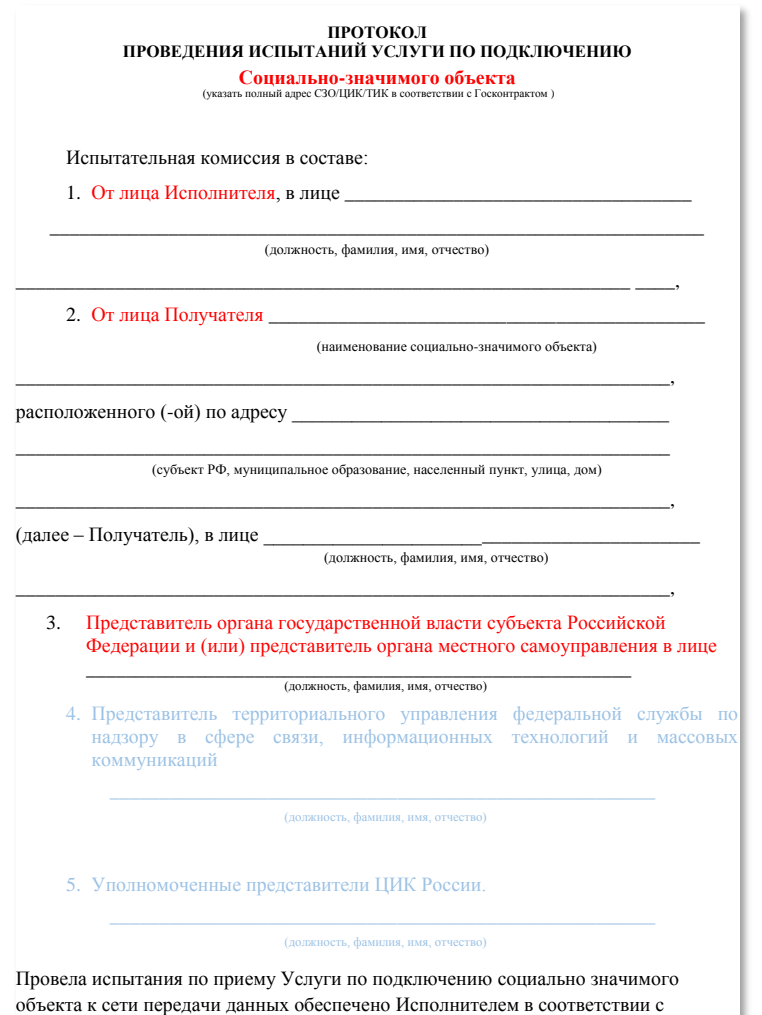

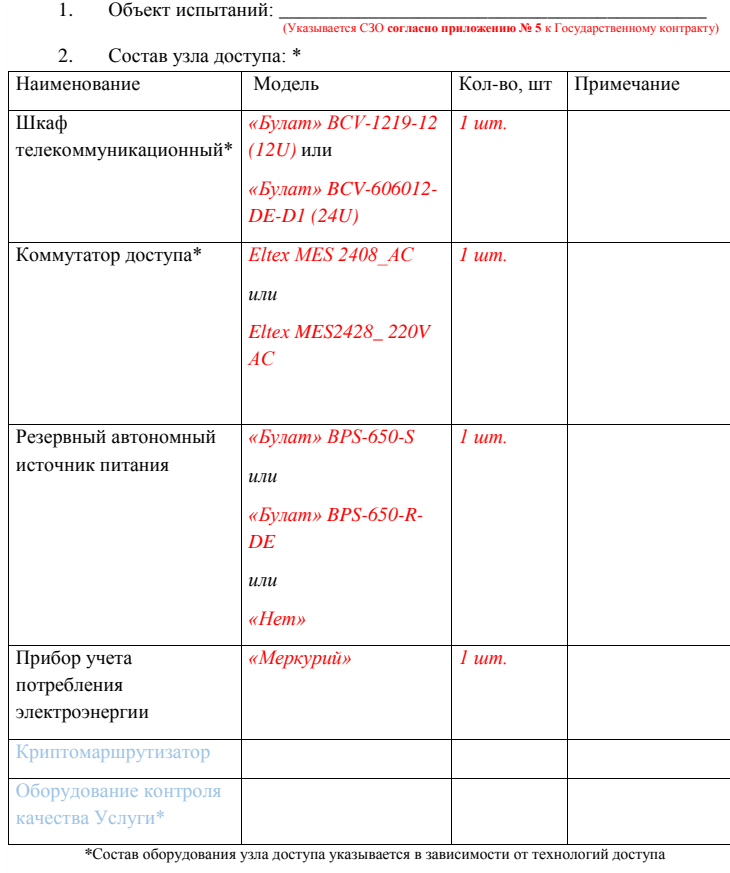

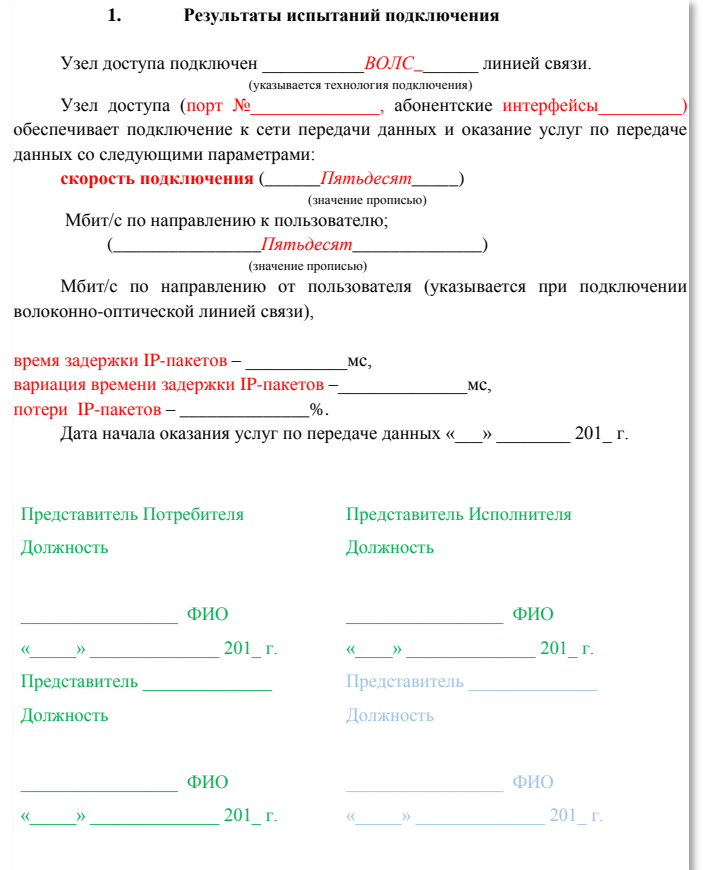

**Протокол испытаний подписывается всеми члена испытательной комиссии**

### В процессе приемки должен быть сформирован и подписан Регламент взаимодействия «Получателя» и «Исполнителя» услуги по технической поддержке качества

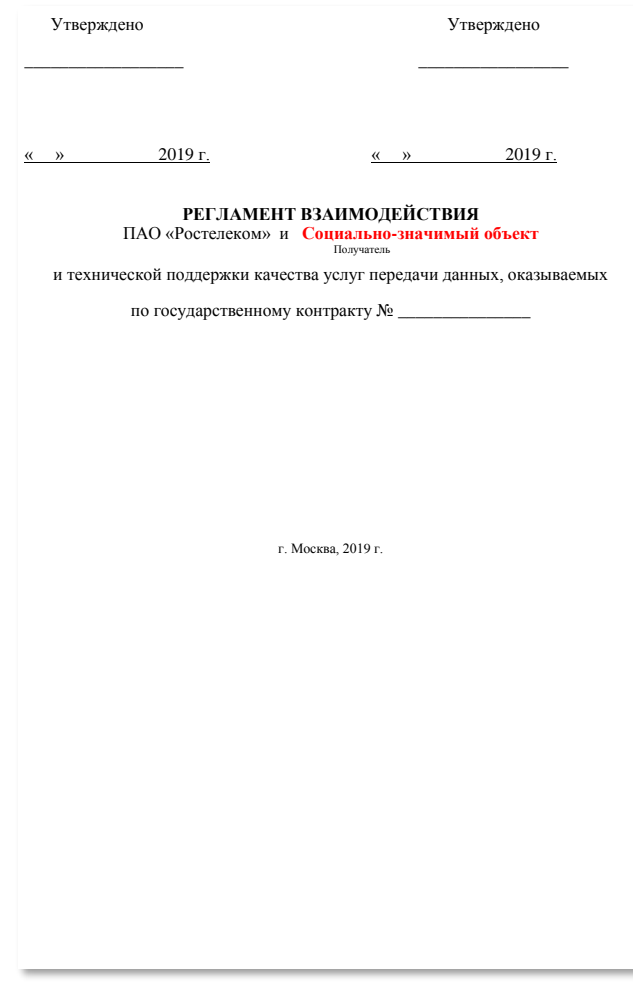

#### 1. Общие положения

1.1 Настоящим документом устанавливается порядок взаимодействия технических служб Исполнителя (далее Исполнитель) и технических служб Получателя (далее Получатель), порядок эскалации при устранении проблем с услугами связи в рамках Государственного контракта №

1.2 Состав, технические характеристики и параметры услуг определены в соответствующем Государственном контракте и Техническом задании, которое является приложением к Государственному контракту.

1.3 Стороны обмениваются всей необходимой информацией для реализации конструктивного взаимодействия, в рамках обеспечения гарантированного качества услуг.

#### 2. Контакты технических служб для взаимодействия

Взаимодействие по вопросам обеспечения бесперебойного функционирования Получателя осуществляется между техническими службами Получателя и Исполнителя, контакты которых указаны в п.2.1 и п.2.2 соответственно.

#### **1.1 Контакты Получателя**

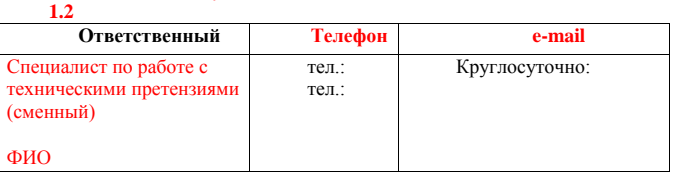

#### 2.2 Контакты Исполнителя

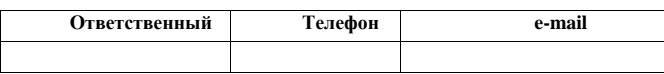

2.3 Взаимодействие Сторон осуществляется режиме «24х7» (24 часа в сутки, 7 дней в неделю, 365(6) дней в году), с использованием имеющихся средств связи: телефон, электронная почта, согласно контактной информации, предоставленной Сторонами друг другу.

2.4 Получателя сдает заявки на неисправность Исполнителю.

После проведения первичной диагностики Исполнитель открывает ТТ и сообщает номер Получателю.

2.5 Стороны своевременно предоставляют друг другу информацию об изменении контактных данных оперативных служб, а также контактные данные руководства технических подразделений Сторон.

#### 3. Порядок взаимодействия сторон

3.1 Исполнитель обязан принимать и регистрировать обращения Получателя, связанные с выявлением проблем на каналах Получателя.

3.2 Обращения от Получатель регистрируются в базе данных Автоматизированной системы управления проблемами. Запись, сформированная в базе данных, идентифицируемая ее номером, носит название Trouble Тicket (далее ТТ).

3.3. Получатель при обращении к Исполнителю передает сообщение, содержащее следующие сведения:

- Название компании

- Уникальный идентификатор Получателя, указанный в акте приемки

- Географический Адрес Объекта Получателя;

- Подробное описание проблемы:

- дата и время возникновения проблемы,

- критичность проблемы (недоступность или ухудшение качества);

- Результаты первичной диагностики (ping, trace) с указанием IP-адреса оборудования Пользователя (при их наличии);

- ФИО и контактные данные представителя Получателя на объекте;

- по возможности - наличие электропитания:

- в помещении Получателя;

- на оконечном оборудовании Получателя;

- по возможности, информацию о внешней индикации на оборудовании Исполнителя и Получателя.

- по возможности, информацию о перезагрузке оборудования Исполнителя и Получателя.

3.4 Исполнитель регистрирует проблему и в течение 15 минут с момента обращения Получателя сообщает Получателю номер зарегистрированного ТТ.

3.5 Период недоступности услуги или ухудшения качества услуги начинается с момента обращения Получателя к Исполнителю.

3.6 После регистрации ТТ Исполнитель проводит проверку по поступившему обращению. По результатам проведенной проверки Исполнитель информирует Получателя.

3.7 В случае не обнаружения проблемы в зоне ответственности Исполнителя, Исполнитель запрашивает дополнительную диагностику проблемы у Получателя.

3.8 Исполнитель переводит ТТ в зону ответственности Получателя (Приостанавливает) в случаях:

В ходе устранения ТТ при необходимости обеспечения доступа на объект Получателя;

В ходе устранения ТТ при необходимости запроса к Получателю о дополнительной проверке работоспособности систем жизнеобеспечения оборудования (электропитание, кондиционирование) на объекте Получателя в случае отсутствия подобной информации при сдаче ТТ Исполнителю или появлении дополнительных обоснованных подозрений на эту причину неработоспособности услуги в рамках локализации ТТ;

#### **Регламент взаимодействия подписывается между непосредственным Получателем услуги и Исполнителем**

По результатам приёмки между «Получателем» и «Исполнителем» подписываются следующие документы:

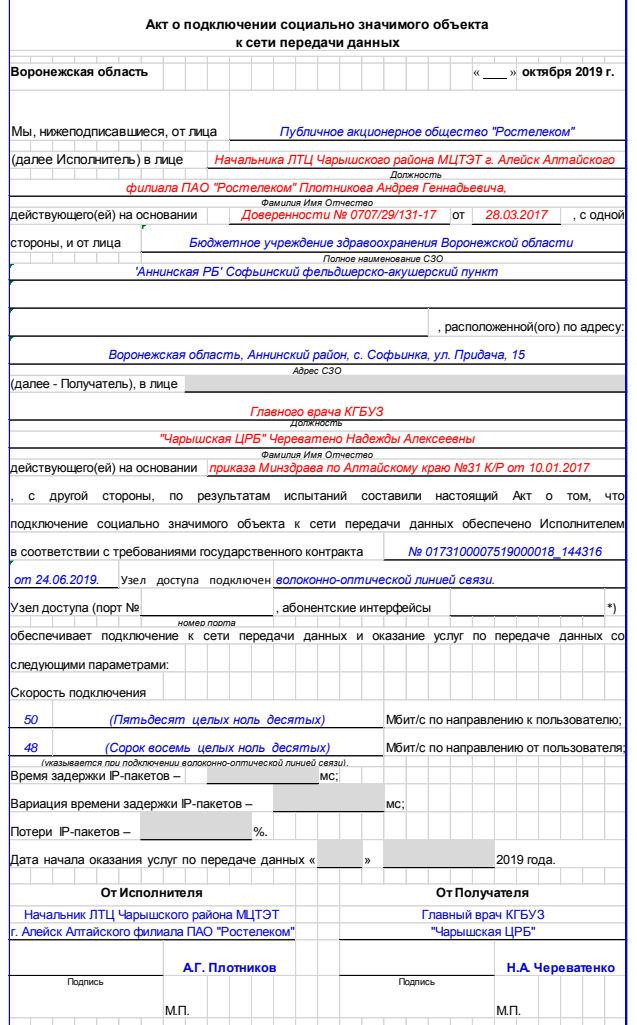

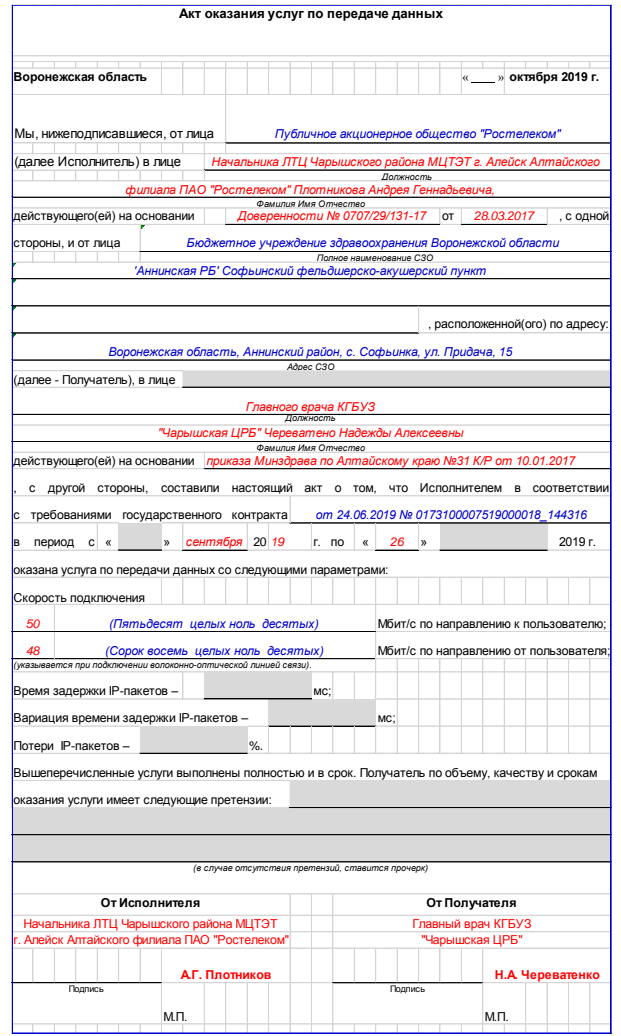

# Акт о подключении СЗО ПАКТ о начале оказания услуг Какт о передаче оборудования узла

#### на ответственное хранение

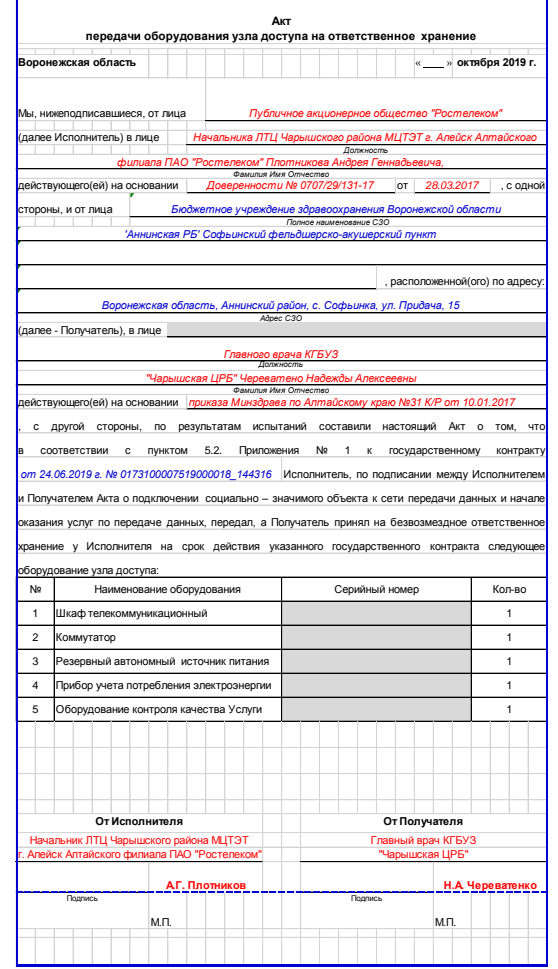